## **Cooloongup Primary School**

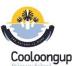

## Year 6 Digital and Design Technologies Overview

Version 2 (13/12/2017) Craig Talbot

|                                                                | Digital Technologies                                                                                                    |       |           |        |                                                  |                                                                                                    |                                                                                            | ІСТ                                                                                                    |                                                                                                    |                                         |                                                                           | DOE NAPLAN Online Ski                                                                                                    | ills                           |
|----------------------------------------------------------------|----------------------------------------------------------------------------------------------------|-------|-----------|--------|--------------------------------------------------|----------------------------------------------------------------------------------------------------|--------------------------------------------------------------------------------------------|----------------------------------------------------------------------------------------------------|----------------------------------------------------------------------------------------------------|-----------------------------------------|---------------------------------------------------------------------------|----------------------------------------------------------------------------------------------------|--------------------------------|
|                                                                |                                                                                                    |       |           |        |                                                  |                                                                                                    | General Ca                                                                                 | apabilities Level                                                                                                    | 3                                                                                                    |                                         | ICT Ski                                                                   | ill Description                                                                                                    | Tasks                          |
| Knowledge and Under                                            | standings                                                                                                    | T1 T2 | Т3        | T4     | Base Skill<br>Description                        | Skill 1                                                                                                    | Skill 2                                                                                    | Skill 3                                                                                                    | Skill 4                                                                                                    | Skill 5                                 | Type of Skill                                                             | What can the Student do                                                                                                    | What tasks car<br>achieve this |
| Digital Systems                                                | Digital systems have components with basic functions and<br>interactions that may be connected together to form<br>networks which transmit different types of data.e.g.<br>*Investigate how internal and external components<br>keyboard, central process unit (CPU) and screens work<br>*Programming robots such as Spheros, Lego Mindstorms or<br>wearable technology, makey makey, electronics                                                                                                    |       |           |        | Computer<br>skills                               | Using printer<br>queues, file<br>servers,<br>scanners,<br>probes, digital<br>cameras                                                         | Selecting<br>specific graphics<br>software or<br>graphic tools in<br>word<br>processors.   |                                                                                                    |                                                                                                    |                                         | ICT Skill 1:<br>Locate and<br>select an<br>answer from<br>a list          | Student can:<br>*locate a question, supporting<br>information and possible<br>answers.<br>* click or tap once to select the<br>correct answer.<br>* change their answer or a list or a<br>sequence.<br>* recognise the answer icon will<br>change when selected.                                                                                                    |                                |
| Representations of Data                                        | Whole numbers are used to represent data in a digital<br>system e.g. Exploring binary representation, the use of<br>binary values in games, and making the connection to binary<br>code (whole numbers and letters).                                                                                                    |       |           |        | Computer<br>components<br>and terms.<br>(Digital | Spreadsheet<br>Graphs – Pie,<br>bar, column,                                                                                                 | Desktop<br>Publishing<br>New documents                                                     | Desktop<br>Publishing<br>Using boxes                                                                                                    |                                                                                                    |                                         |                                                                           | Student can:<br>* accurately type 10 letters or<br>numbers, without error.<br>* identify and read questions and                                                                                                    |                                |
| Processes and Production Skills                                |                                                                                                    | T1 T2 | <b>T3</b> | 3   TA | Systems)                                         | line                                                                                                    | Using templates                                                                            | Text<br>Pictures                                                                                                    |                                                                                                    |                                         | ICT Skill 2:<br>Type an                                                   | support material.<br>* click a mouse or tap a screen to                                                                                                    |                                |
| Collecting managing and analysing data                         | Collect, sort, interpret and visually present different types of<br>data using software to manipulate data for a range of<br>purposes. e.g.<br>*Continue to use digital tools and software to acquire, save<br>and present data although the software is now used to<br>calculate, interpret and validate data.                                                                                                    |       |           |        |                                                  | Cell, column,<br>row<br>A1 vs R1C1                                                                                                    |                                                                                            | Indenting (bullets<br>etc.)<br>Line spacing                                                                                                    |                                                                                                    |                                         | answer in a<br>text box                                                   | set their cursor before typing.<br>* type and edit answer.                                                                                                    |                                |
| Digital implementation                                         | <ul> <li>Design, modify, follow and represent both diagrammatically, and in written text, simple algorithms involving branching and iteration.</li> <li>Implement and use simple visual programming environments that include branching (decisions), iteration (repetition) and user input eg. Modifying and considering alternatives.</li> <li>Manage the creation and communication of information, including online collaborative projects, using agreed social, ethical and technical protocols. e.g.</li> <li>Create a blog or website and develop a set of rules (policy)</li> </ul> |       |           |        | Internet use<br>Cybersafety                      | Use of Email<br>and Connect<br>messaging<br>appropriately                                                                                    | Social Media<br>Networking<br>Facebook,<br>Twitter etc.<br>Safety<br>implications.         | Privacy of oneself<br>and others. Phone<br>numbers,<br>addresses etc.                                                                                                    | What is cyber-<br>bullying?<br>How do I<br>know it is<br>happening to<br>me?                                                         | What to do<br>about cyber-<br>bullying. | ICT Skill 3:<br>Read the<br>screen and<br>navigate<br>web pages           | Student can:<br>* use a mouse or fingers to move<br>around, zoom in and out, and<br>min. and max. screen.<br>* use scroll bars to open and close<br>objects.<br>* use arrows and icons.<br>* read the screen and point out<br>what different elements mean<br>(e.g. timer, back and next<br>buttons, flags and shaded boxes).                                                                                          |                                |
|                                                                | for online conduct including ways of managing privacy when<br>using digital systems such as activating privacy settings.                                                                                                    |       |           |        | Internet use<br>Cybersafety                      | Use of<br>passwords to                                                                                                    | Use of encryption.                                                                         |                                                                                                    |                                                                                                    |                                         |                                                                           | Student can:<br>*drag an object and drop it in                                                                                                    |                                |
| <b>Creating Solutions by:</b><br>Investigating and<br>defining | Define a problem, and a set of sequenced steps, with users<br>making decisions to create a solution for a given task<br>Identify available resources                                                                                                    | T1 T2 | Τ3        | T4     |                                                  | protect<br>identity and<br>personal<br>information.                                                                                          | Why and when to use it.                                                                    |                                                                                                    |                                                                                                    |                                         | ICT Skill 4:<br>Manipulate<br>objects on<br>screen                        | correct place.<br>*zoom in and out, and tap and<br>hold to drag and drop objects.<br>*turn objects around (e.g. to<br>rotate a shape).<br>*draw a straight line between<br>two objects.<br>*use tools: magnifier, calculator,<br>protractor.                                                                                                    |                                |
| Designing                                                      | Design, modify, follow and represent both diagrammatically,<br>and in written<br>text, alternative solutions using a range of techniques,<br>appropriate technical<br>terms and technology                                                                                                    |       |           |        | Using<br>Software                                | Using timeline<br>software to<br>plan<br>processes<br>Using concept<br>mapping and<br>brainstorming<br>software to<br>generate key<br>ideas; | Using graphic<br>and audio visual<br>software to<br>record ideas<br>(OneNote,<br>Evernote) | Manipulating and<br>combining<br>images, text,<br>video and sound<br>for presentations;<br>Creating<br>podcasts;<br>applying<br>purposeful editing<br>and refining<br>processes | Using a table,<br>Design,<br>Layout<br>Insert<br>Inserting<br>tables and<br>manipulate<br>the row and<br>columns to<br>suit the task | Find and<br>Replace<br>function<br>GoTo | ICT Skill 5:<br>Read,<br>comprehend<br>and<br>manipulate<br>digital texts | Student can:<br>*focus on digital texts with no<br>screen clutter.<br>* toggle between texts and<br>answers.<br>* locate and copy information or<br>detail.<br>* connect visual cues to images<br>with ideas.<br>* read digital texts to interpret<br>ideas<br>* identify a sequence of events<br>and the purpose of digital<br>texts.<br>* infer writer's feelings in digital<br>text.<br>* use reading strategies to |                                |

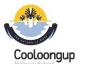

**Cooloongup Primary School** 

## Year 6 Digital and Design Technologies Overview

Craig Talbot

|                               |                                                                                                    |                                     |                                                                                                    |                                                                                                    |                                                                                     |                                                                                            | comprehend digital text.                                                                                                    |
|-------------------------------|----------------------------------------------------------------------------------------------------|-------------------------------------|----------------------------------------------------------------------------------------------------|----------------------------------------------------------------------------------------------------|-------------------------------------------------------------------------------------|--------------------------------------------------------------------------------------------|----------------------------------------------------------------------------------------------------|
| Producing and<br>implementing | Select, and apply, safe procedures when using a variety of components and equipment to make solutions                    | Using<br>Software                   | Collect and<br>record data<br>on a<br>spreadsheet.<br>Edit cells<br>Columns and<br>rows                   | Create an<br>appropriate<br>graph.<br>Graph Labels<br>X & Y axes,<br>titles, colour<br>use<br>Use simple<br>functions<br>(Sum and<br>Average) | Understanding<br>the use and role<br>of system and<br>application<br>software.      | ICT Skill 6:<br>Plan and<br>compose<br>text using<br>keyboarding<br>and word<br>processing | Student can:<br>*draft, edit and revise texts<br>digitally<br>* type using all characters on a<br>keyboard.<br>* use correct fingering on the<br>keyboard or device.<br>* select text, delete/move words<br>and phrases.<br>* type quickly enough to retain<br>thoughts & ideas<br>* use a range of modelled or<br>shared/interactive digital writing<br>sessions.<br>* use digital planning tools |
| Evaluating                    | Develop collaborative criteria to evaluate and justify design processes and solutions                                    | Hardware<br>Design and<br>Structure | Understandin<br>g the uses of<br>standard<br>input,<br>processing,<br>output and<br>storage<br>components | Input –<br>keyboard,<br>microphone;<br>process –<br>central<br>processing unit;                                                               | output –monitor,<br>speakers,<br>projector; storage<br>– cloud, USB, hard<br>drive; | ICT Skill 7:<br>Listen using<br>a headset                                                  | Student can:<br>* listen to a word via a headset: sound<br>it out, picture it in their<br>mind, type it correctly and check and<br>edit if needed.<br>* open and close an audio item or<br>stimulus from the toolbar.<br>* listen to audio without being<br>distracted.<br>* understand slightly different accents<br>and intonations, and<br>male and female voices.                              |
| Collaborating and managing    | Work collaboratively, considering resources and safety, to plan, publish and manage projects, including sequenced steps. |                                     |                                                                                                    |                                                                                                    |                                                                                     |                                                                                            |                                                                                                    |

## Version 2 (13/12/2017)